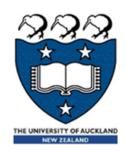

# COMPSCI 105 S1 2017 Principles of Computer Science

Exceptions 2

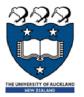

### The else clause

- Executed only if the try clause completes with no errors
  - It is useful for code that must be executed if the try clause does not raise an exception.

```
try:
    statement block here
except:
    more statements here (undo operations)
else:
    more statements here (close operations)
```

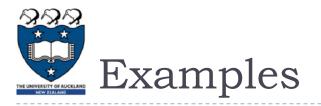

```
try:
    age = int(input("Please enter your age: "))
except ValueError:
    print("Hey, that wasn't a number!")
else:
    print("I see that you are %d years old." % age)
```

Please enter your age: 4 I see that you are 4 years old.

Please enter your age: a Hey, that wasn't a number!

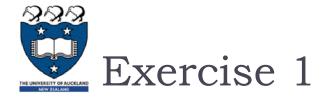

What is the output of the following code fragment?

- Cases:
  - ▶ Enter an index: I
  - ▶ Enter an index: 6

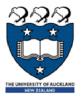

### The Finally clause

- The finally block is optional, and is not frequently used
- Executed after the try and except blocks, but before the entire tryexcept ends
- Code within a finally block is <u>guaranteed</u> to be executed if any part of the associated try block is executed regardless of an exception being thrown or not
  - It allows for <u>cleanup</u> of actions that occurred in the try block but may remain undone if an exception is caught
  - Often used with files to close the file

```
try:
    statement block here
except:
    more statements here (undo operations)
finally:
    more statements here (close operations)
```

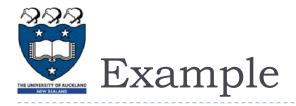

#### Case I:

No error

```
x = divide(2, 1)
print(x)

result is 2.0
finally clause
2.0
```

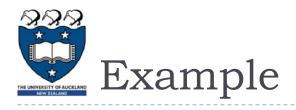

```
def divide(a, b):
    try:
        result = a / b
    except ZeroDivisionError:
        result = 'Divided by zero'
    else:
        print("result is", result)
    finally.
        print("finally clause")
    return result
```

#### ▶ Case 2:

Divided by zero

```
x = divide(2, 0)
print(x)
```

finally clause
Divided by zero

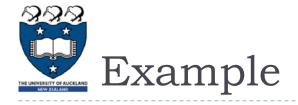

```
• Case 3:
```

Other error

```
def divide(a, b):
    try:
        result = a / b

    except ZeroDivisionError:
        result = 'Divided by zero'
    else:
        print("result is", result)
    finally:
        print("finally clause")
    return result
```

```
x = divide('2', '1')
print(x)
```

```
finally clause
Traceback (most ...
TypeError: unsupported operand type(s) ...
```

What is the output of the following code fragment?

```
try:
    age = int(input("Please enter your age: "))
except ValueError:
    print("Hey, that wasn't a number!")
else:
    print("I see that you are %d years old." % age)
finally:
    print("It was really nice talking to you. Goodbye!")
```

#### Cases:

- ▶ Please enter your age: a
- ▶ Please enter your age: I
- Please enter your age: 4

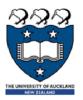

### FileNotFoundError & IOError

- Raised when an input/output operation fails, such as the print statement or the open function when trying to open a file that does not exist.
- Example:

```
input_file = open ("numbers1.txt", "r")

print ("Reading from file numbers.txt")

one_line = input_file.readline()
print(one_line)

print ("Completed reading of file input.txt")
input_file.close()
```

FileNotFoundError: ..No such file or directory: 'numbers I.txt"

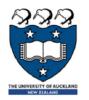

# Handling With Exceptions for FileIO

#### Basic structure of handling exceptions

```
Attempt something where exception error may happen
    (i.e. open a file and read the content)

except IOERROR
    React to the error

else:
    What to do if no error is encountered
    (i.e. close the file)

finally:
    Actions that must always be performed
```

11 COMPSCI 105 Lecture 08

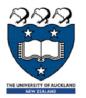

### Exceptions: File Example

Consider the following code:

```
inputFileName = input("Enter name of input file: ")
    input_file = open (inputFileName, "r")
    one_line = input_file.readline()

except IOError:
    print("File", inputFileName, "could not be opened")

else:
    print(one_line)
    input_file.close()
    print ("Closed file", inputFileName)
```

```
Enter name of input file: numbers.txt
43 34

Closed file numbers.txt
```

- Case I:
- Case 2:

Enter name of input file: test.txt
File test.txt could not be opened

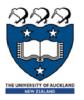

### Raising an exception:

You can create an exception by using the raise statement

```
raise Error('Error message goes here')
```

- The program stops immediately after the raise statement; and any subsequent statements are not executed.
- It is normally used in testing and debugging purpose
- Example:

```
def checkLevel(level):
    if level < 1:
        raise ValueError('Invalid level!')
    else:
        print (level)</pre>
```

Traceback (most recent call last):
 ...
 raise ValueError('Invalid level!')
ValueError: Invalid level!

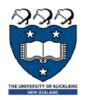

### Handling Exceptions

Put code that might create a runtime error is enclosed in a try block

```
def checkLevel(level):
    try:
        if level < 1:
            raise ValueError('Invalid level!')
        else:
            print (level)
        print ('This print statement will not be reached.')
    except ValueError as x:
        print ('Problem: {0}'.format(x))</pre>
```

```
def checkLevel(level):
    try:
        if level < 1:
            raise ValueError('Invalid level!')
        ...
    except ValueError as x:
        pass</pre>
```

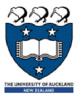

## Using Exceptions

### When to use try catch blocks?

If you are executing statements that you know are unsafe and you want the code to continue running anyway.

### When to raise an exception?

When there is a problem that you can't deal with at that point in the code, and you want to "pass the buck" so the problem can be dealt with elsewhere.

Lecture08

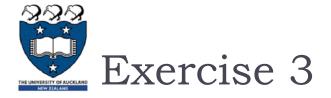

Modify the following function that calculates the mean value of a list of numbers to ensure that the function generates an informative exception when input is unexpected

```
def mean(data):
    sum = 0
    for element in data:
        sum += element
    mean = sum / len(data)
    return mean
```

16 COMPSCI 105 Lecture 08

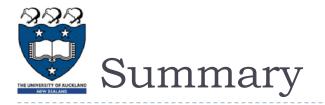

- Exceptions alter the flow of control
  - When an exception is raised, execution stops
  - When the exception is caught, execution starts again
- try... except blocks are used to handle problem code
  - Can ensure that code fails gracefully
  - ▶ Can ensure input is acceptable
- finally

Executes code after the exception handling code

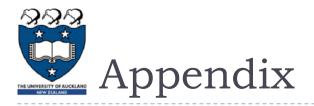

- TypeErrors are caused by combining the wrong type of objects, or calling a function with the wrong type of object.
  - This happens when someone tries to do an operation with different kinds of incompatible data types. A common example is to do addition of Integers and a string.
  - print (I + "a")
- A ValueError is used when a function receives a value that has the right type but an invalid value
  - value = int('a')
  - value = float ('a')

18 COMPSCI 105 Lecture 08